#### **Banner Self Service**

Allows students, faculty, advisors, and staff to access Registration, Course Offerings, Student Contacts, Financial Aid, and Cashier information.

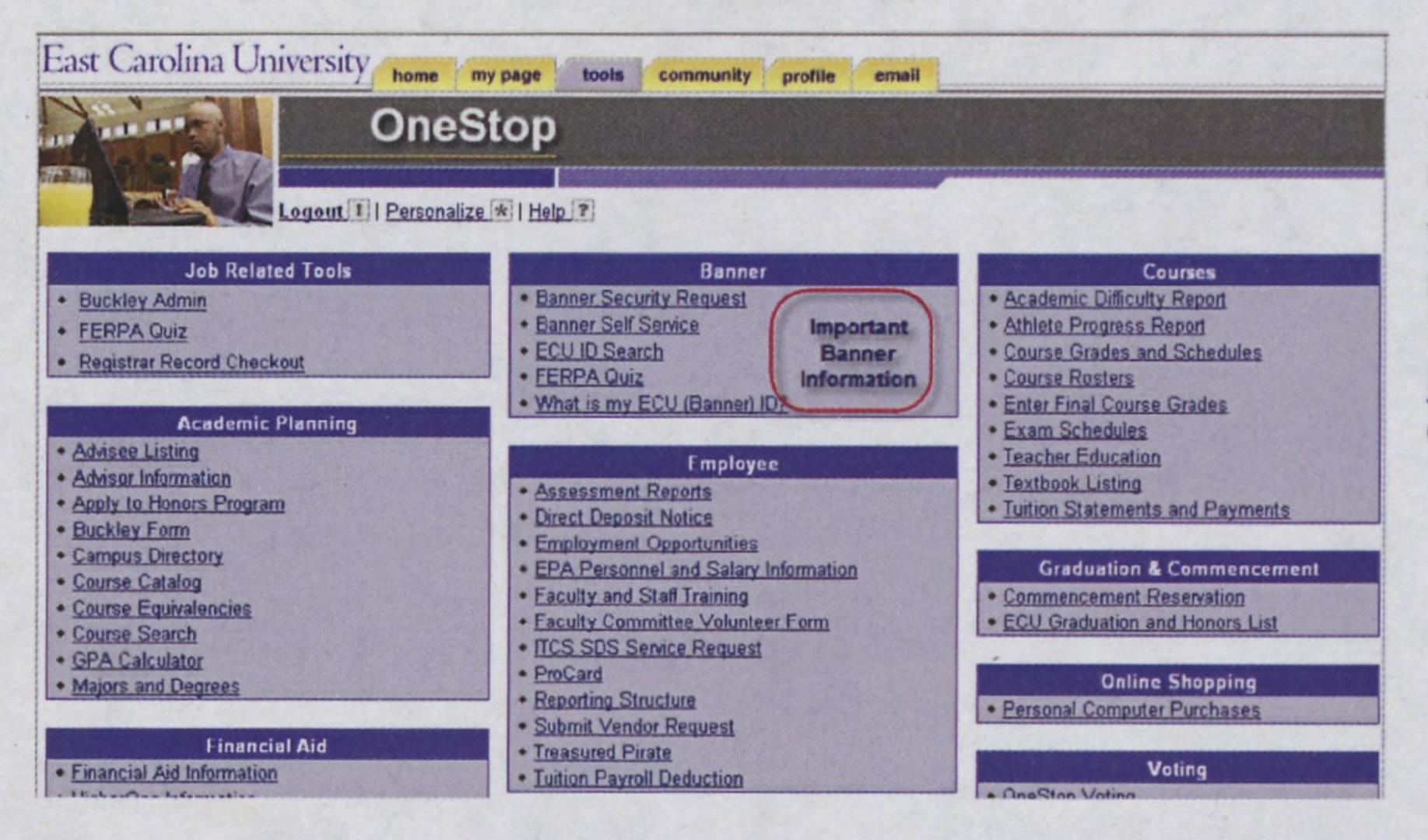

Access to Banner Self Service is through the OneStop tools page. If you do not have access, please contact the ECU Help Desk for assistance, <a href="http://www.ecu.edu/9866/">http://www.ecu.edu/9866/</a> or 252-328-9866.

Faculty, advisors, and academic department staff have the Faculty and Advisor Menu, on Self Service Banner. Menu Options feature Course Management Information and Student Information.

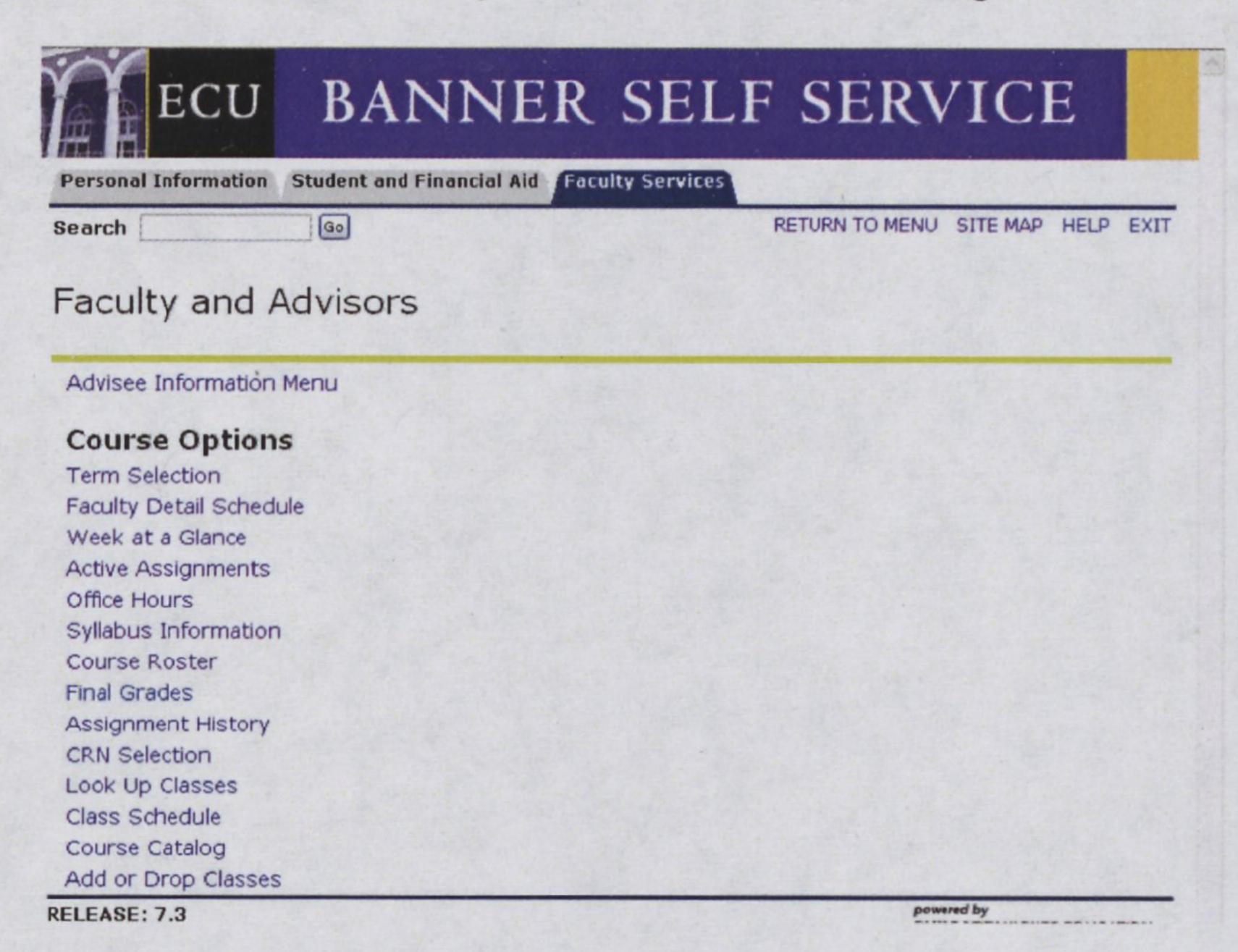

#### **Faculty and Course Information:**

Schedule of classes you are teaching

When assigned classes meet during the semester

Assigned semester classes

Course Information

Office Hours

Syllabus Information

#### Banner Menu Selection:

Faculty Detail Schedule

Week at a Glance

Active Assignments

Course Information

Office Hours

Syllabus

### (Continued from page 1) **Faculty and Course Information:**

Course Roster

Final Grades

Faculty Assignments

Course Catalog Entry

Classes offered in the semester

Registration Changes

## **Banner Menu Selection:**

Course Roster

Course Roster

Assignment History

Course Catalog

Class Schedule

Add or Drop Classes

#### Student Information

Advisee Information Menu

Term Selection Advisee Listing Student ECU ID Search Student Information Student Address and Phones Student E-mail Address Student Schedule Academic Transcript Degree Evaluation Registration History Add or Drop Classes View Holds Active Registrations

#### **Student Information Menu:**

Student Transcript, Transfer Credit, GPA, Academic Standing and Academic History

Academic Transcript

Hold Tags

Student Schedule

Placement Test Scores

Student Contact Information

Registration Pin Number

# **Banner Menu Selection:**

Advisee Listing

Advisee Listing or Transcript link

Advisee Listing or View Holds

Advisee Listing or Student

Schedule

Advisee Listing

Advisee Information Menu

Advisee Listing

Tutorials are available at http://www.ecu.edu/csacad/registrar/BannerStaffTutorials.cfm

Banner Student Training Questions? Contact Elizabeth Hand at hande@ecu.edu

Student Record Questions? Contact Regis@ecu.edu

Banner Student Implementation Questions? Contact Angela Anderson at andersona@ecu.edu

# Advisor Banner Form Access (Banner Student)

| Banner  |                                          | MVS     |
|---------|------------------------------------------|---------|
| Form    | Description                              | Equiv.  |
| SFAREGQ | Student Schedule                         | RG30I   |
| SFAREGS | Student Course Registration              | RG30M   |
| SFASRPO | Student Registration Permit-<br>Override |         |
| SGASTDN | General Student Record                   | RG40    |
| SHACRSE | Course Summary                           | RG53    |
| SHATERM | Term Sequence Course History             | RG40/47 |
| SSASECQ | Section Query                            | RG32    |
| SGAADVR | Advisor Assignment                       | RG40    |
| SSASECT | Course Section Detail Information        | RG10    |
| SIAASGN | Faculty Course Assignments               | RG6     |
| SIAINST | Faculty/Advisor Information              |         |
| SPAIDEN | Person Identification                    | SS4     |
| SPAPERS | General Person Information               | SS4     |
| SPATELE | Telephone Information                    | SS4     |
| SOAFOLK | Guardian Information                     | AD14    |
| SPAEMRG | Emergency Contact                        | AD14    |
| SOAAPPT | Appointments/Contacts                    |         |
| SFASLST | Class Roster                             | RG33    |

<sup>\*\*\*</sup>Please note that most Banner Forms display the information in a different format than MVS.